## In Line Pool Filter Modification, Version 1.0

## **By R. G. Sparber**

Protected by Creative Commons.<sup>1</sup>

Having a pool in Arizona is both a blessing and a curse. During our searingly hot summers, having a pool makes it enjoyable. But it is also a lot of work. If not kept clean, the water quickly turns into a breeding grounds for all sorts of unwanted, tiny living things.

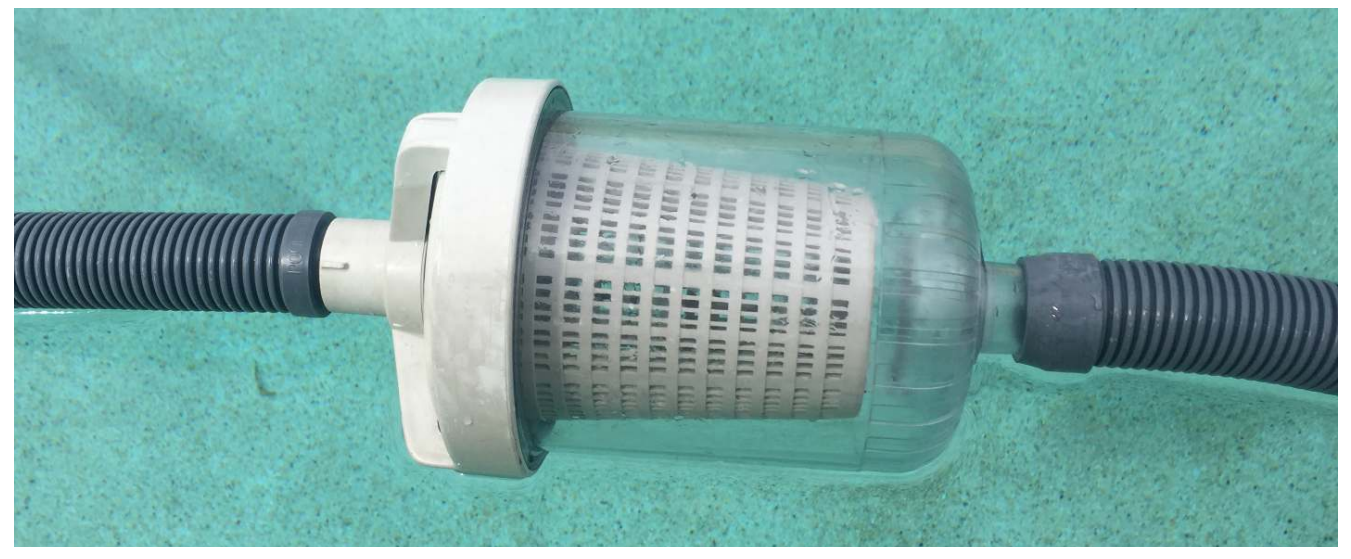

One effective countermeasure is to run a robotic pool vacuum cleaner. It collects organic matter that falls into the pool and rests on the bottom. This debris is collected in my in line pool filter. Every day or two, I must open this filter housing and clean out the basket.

<sup>-</sup><sup>1</sup> This work is licensed under the Creative Commons Attribution 4.0 International License. To view a copy of this license, visit http://creativecommons.org/licenses/by/4.0/ or send a letter to Creative Commons, PO Box 1866, Mountain View, CA 94042, USA.

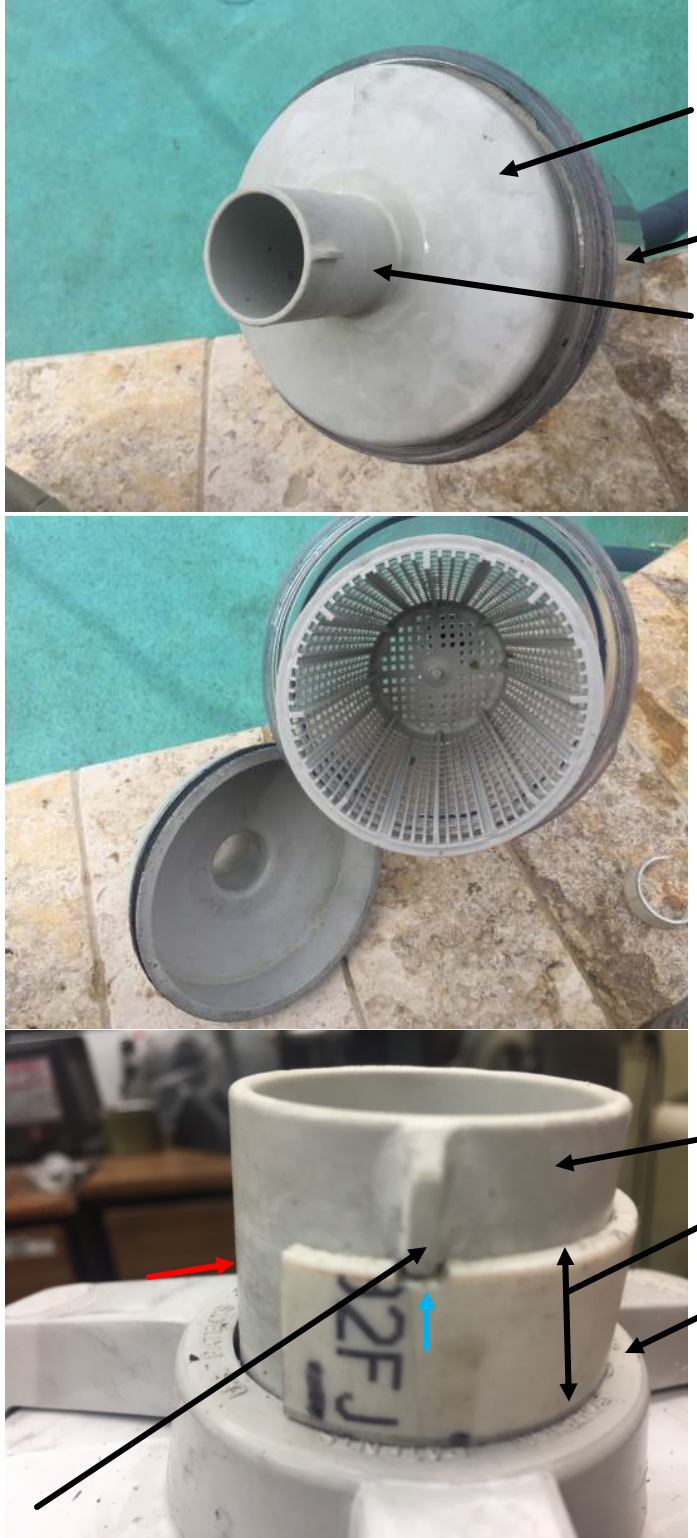

After unscrewing the flange, it can take a lot of force to pull out the top.

It is difficult to hug the housing while pulling straight out on the spigot.

Once the top is removed, the basket can be cleaned and reinstalled.

## **I just had to find an easier way to pull out that top.**

My solution was to take some 2" PVC and form a collar. I measured the OD of the spigot and turned the ID of the PVC to a close fit.

- The overall length was cut to be a sliding fit between
- the flange and the ears (blue arrow).

Then I cut out a segment (red arrow) just wide enough so I could snap the collar around the spigot. Two ears stick out of the spigot so I

filed two indents to prevent the collar from turning. As the flange unscrews from the body, it will press on the collar which in turn locks onto the two ears. This lifts the cap out of the body.

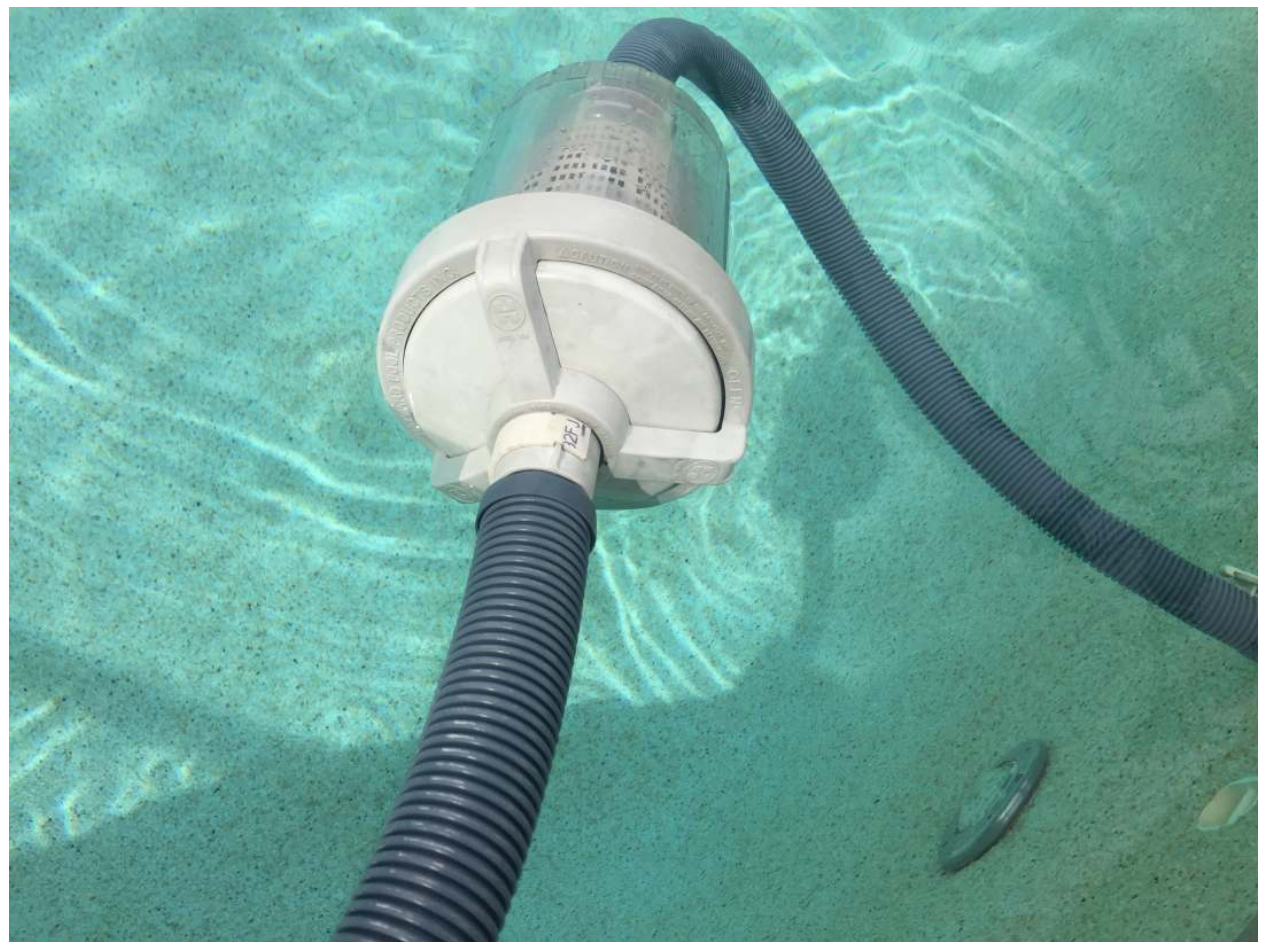

Now, when I need to open up the filter housing, I just rotate the threaded cap and it jacks out the top. Problem solved.

I welcome your comments and questions.

If you wish to be contacted each time I publish an article, email me with just "Article Alias" in the subject line.

Rick Sparber Rgsparber.ha@gmail.com Rick.Sparber.org

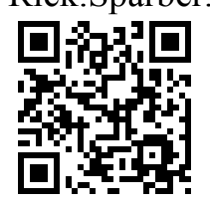